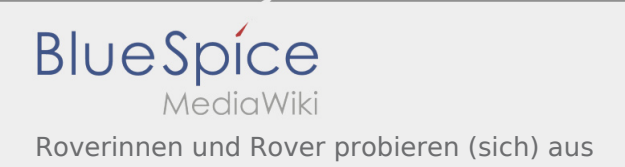

## Roverinnen und Rover probieren (sich) aus

## **[Version vom 21. Oktober 2019, 20:38 Uhr](https://wiki.rover.de/index.php?title=Roverinnen_und_Rover_probieren_(sich)_aus&oldid=67) [\(Quel](https://wiki.rover.de/index.php?title=Roverinnen_und_Rover_probieren_(sich)_aus&action=edit&oldid=67) [Version vom 28. Mai 2020, 18:57 Uhr](https://wiki.rover.de/index.php?title=Roverinnen_und_Rover_probieren_(sich)_aus&oldid=439) ([Quelltex](https://wiki.rover.de/index.php?title=Roverinnen_und_Rover_probieren_(sich)_aus&action=edit&oldid=439) [ltext anzeigen\)](https://wiki.rover.de/index.php?title=Roverinnen_und_Rover_probieren_(sich)_aus&action=edit&oldid=67)** [Johannes](https://wiki.rover.de/index.php/Benutzer:Johannes) [\(Diskussion](https://wiki.rover.de/index.php?title=Benutzer_Diskussion:Johannes&action=view) | [Beiträge](https://wiki.rover.de/index.php/Spezial:Beitr%C3%A4ge/Johannes)) (Die Seite wurde neu angelegt: "Tun tut Not.") ([Markierung:](https://wiki.rover.de/index.php/Spezial:Markierungen) [Visuelle Bearbeitung\)](https://wiki.rover.de/index.php?title=Rover-Wiki:VisualEditor&action=view) **[t anzeigen](https://wiki.rover.de/index.php?title=Roverinnen_und_Rover_probieren_(sich)_aus&action=edit&oldid=439))** [Jonas](https://wiki.rover.de/index.php/Benutzer:Jonas) [\(Diskussion](https://wiki.rover.de/index.php?title=Benutzer_Diskussion:Jonas&action=view) | [Beiträge\)](https://wiki.rover.de/index.php/Spezial:Beitr%C3%A4ge/Jonas) (Die Seite wurde geleert.) [\(Markierungen:](https://wiki.rover.de/index.php/Spezial:Markierungen) Geleert, [Visuelle Bearbeitung\)](https://wiki.rover.de/index.php?title=Rover-Wiki:VisualEditor&action=view) [Zum nächsten Versionsunterschied →](https://wiki.rover.de/index.php?title=Roverinnen_und_Rover_probieren_(sich)_aus&diff=next&oldid=439)